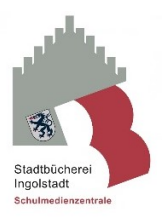

## Der neue Medienkatalog für Klassensätze, Themenkisten, Geräte, usw.

## **Klassensätze bzw. Themenkisten können folgendermaßen bestellt werden:**

Bitte wählen Sie den jeweiligen Klassensatz bzw. die Themenkiste aus. Die gewünschten Medien können Sie in einer Liste speichern und dann per E-Mail

an [schulmedienzentrale@ingolstadt.de](mailto:schulmedienzentrale@ingolstadt.de) senden. Bitte teilen Sie uns neben Ihrem Namen, dem Schulnamen und dem Abholdatum mit, wie viele Exemplare der jeweiligen Lektüre Sie bestellen wollen.

Sie können gerne auch weiterhin telefonisch bestellen unter: 0841/305-3840 oder per E-Mail unter: [schulmedienzentrale@ingolstadt.de](mailto:schulmedienzentrale@ingolstadt.de)

## **1. Möglichkeit: ohne Anmeldung**

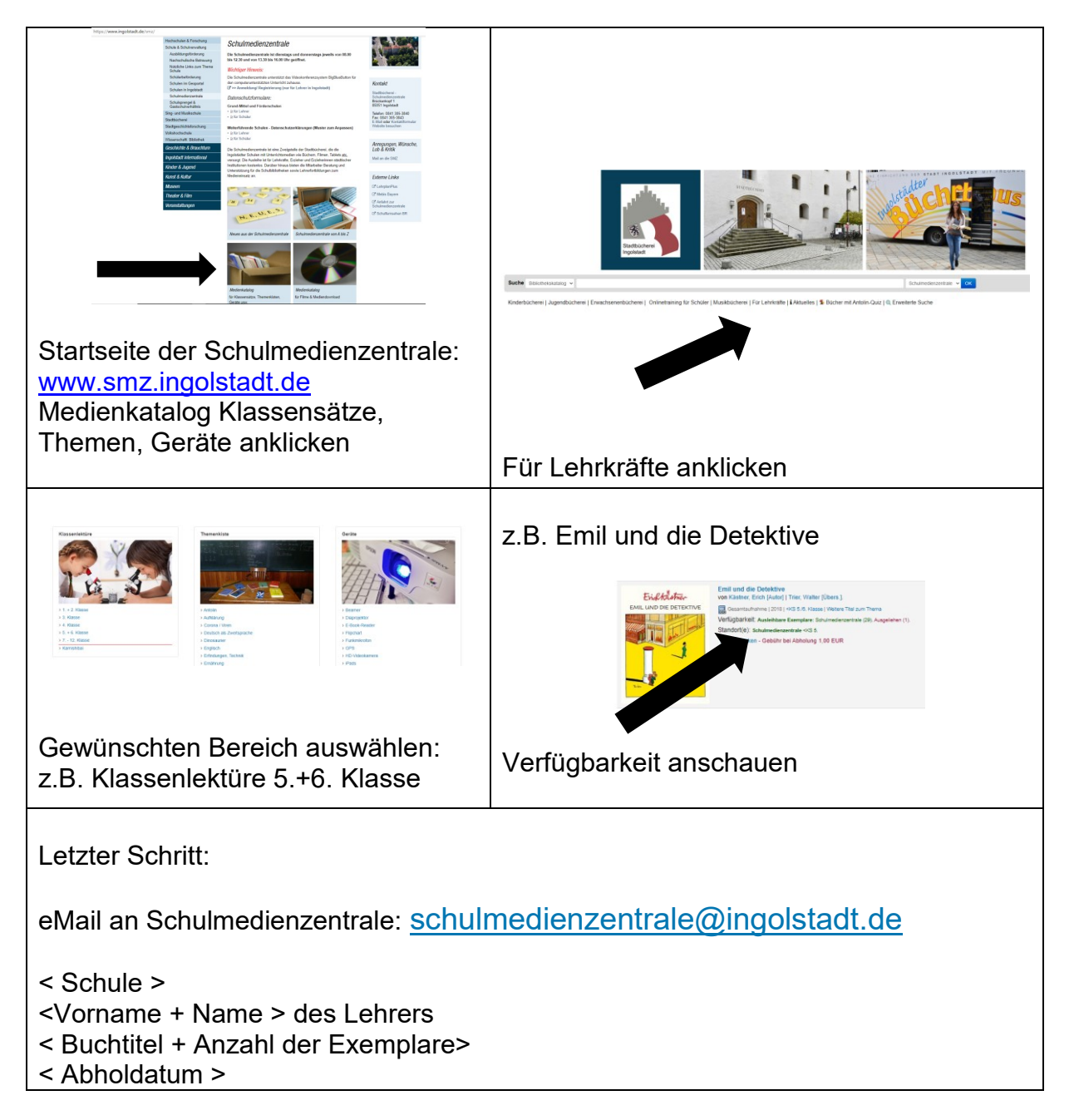

## **2. Möglichkeit: mit Anmeldung**

Anmeldedaten können unter [schulmedienzentrale@ingolstadt.de](mailto:schulmedienzentrale@ingolstadt.de) angefordert werden.

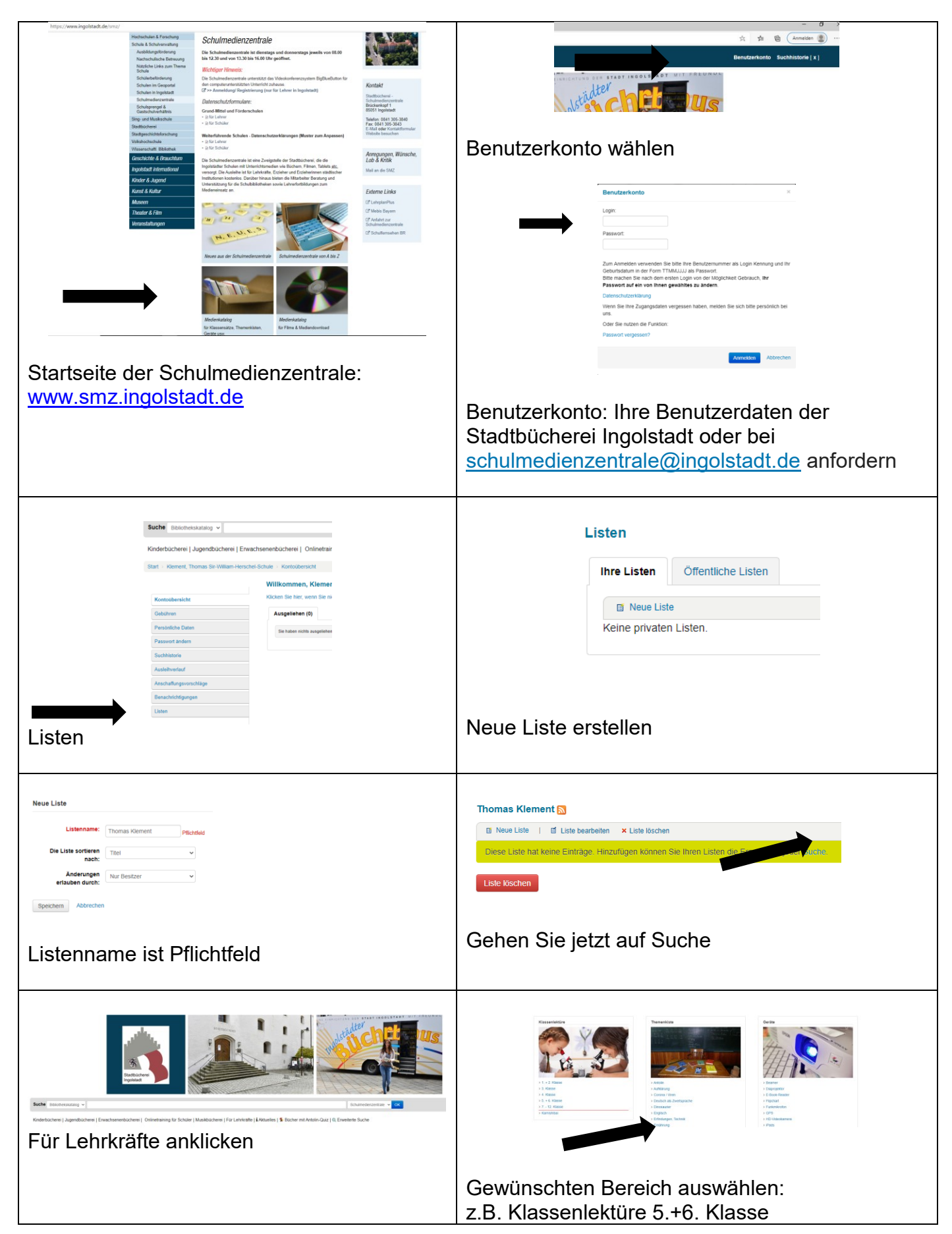

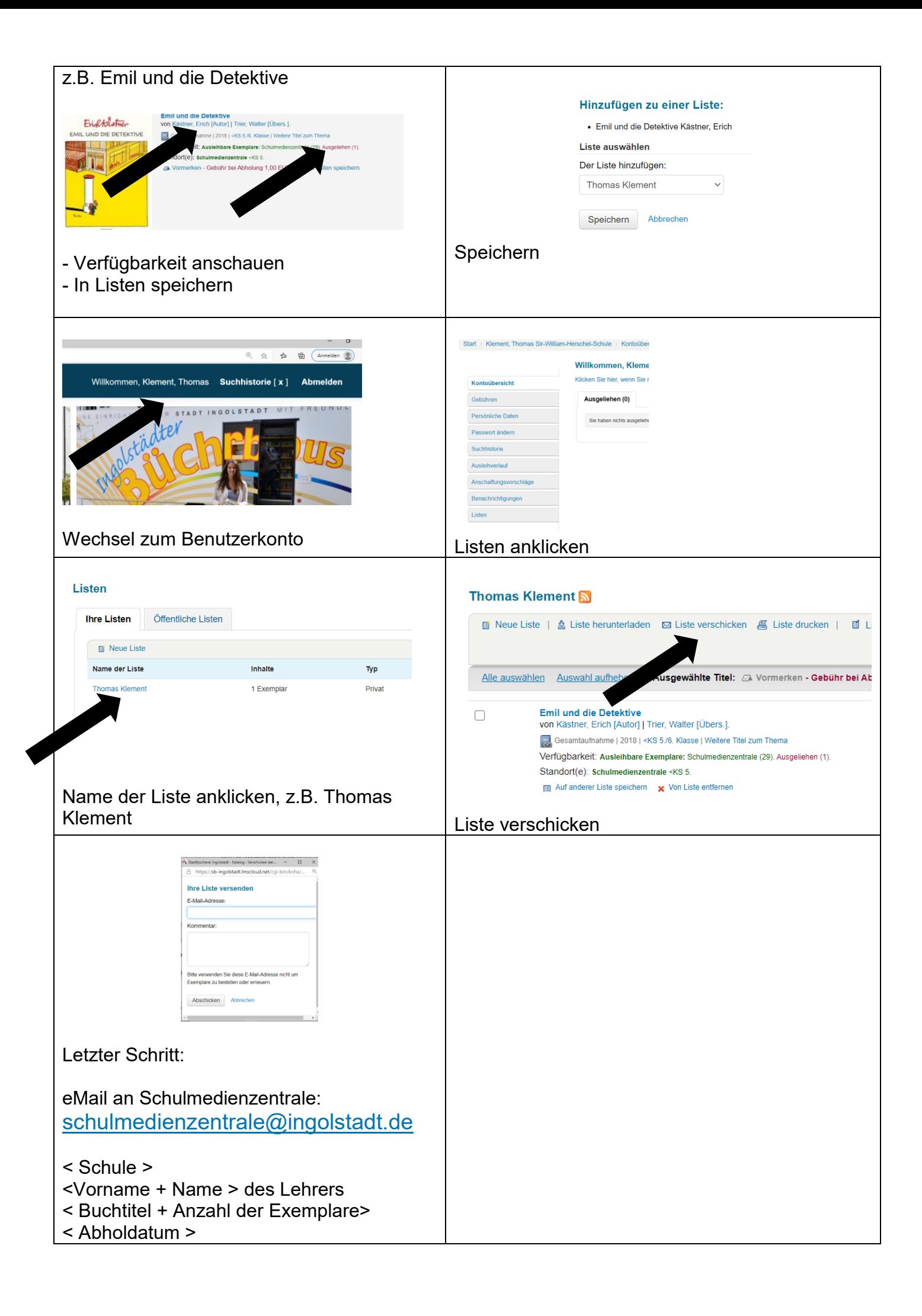